## [Tapez une citation prise dans le document, consentement féministe ou la synthèse d'un passage intéressant. Vous pouvez placer la zone de police on at informs forme à l'aide de l'onglet Outils de dessin.]politique publique YS1131 OSTITUTIONI **Où en est-on aujourd'hui ? Abolitionnisme** étudian **Prohibitionnisme** prévention **Reglementarisme** trottoir **CHOIX STIFFUTTION** métier **Santé** association traite s êtres huma précarité **Animation échanges: Valérie Barraud** oxénète **Sociologue: Jean-Philippe Guillemet** Mercredi 10 juin 2015 **Le Samovar** E-mail: cri.bordeaux@orange.fr 18 rue Camille Sauvageau, **Bordeaux**

Rendez-vous à 18h30

Liberté

réseau mafi

eux

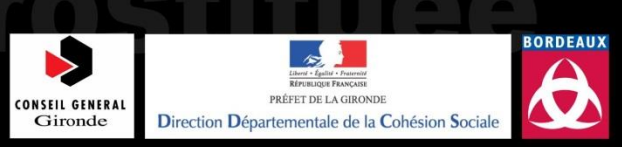